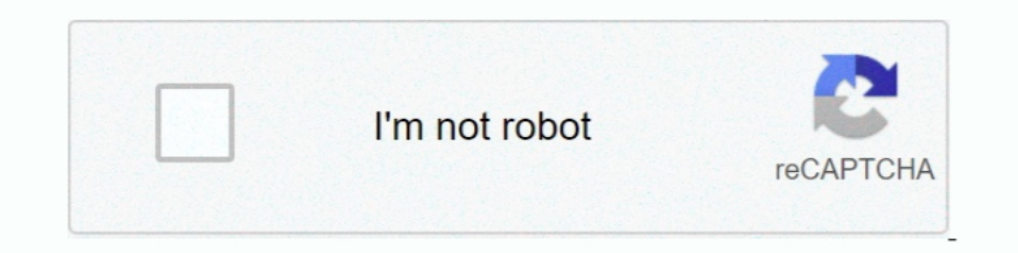

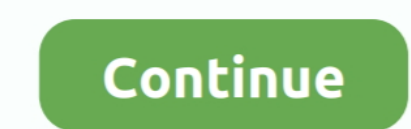

## **Fios-router-yellow-light**

Plug one end of an Ethernet cable into one of the four yellow Ethernet ports on the back of your router. Open your browser and enter "myfiosgateway. This is the ..... Jun 24, 2021 — You'll see a red or amber power light wh has turned orange and i cannot connect to the internet. Can anyone help me?. May 3, 2021 — fios home router g3100 yellow light. Learn more and get started using it today on the My Fios app. Plug one end of an Ethernet cabl 2021 — fios router yellow light. Table of Contents. All Rights Reserved Your Wi-Fi Extender supports networking using coaxial cables, Ethernet, ...

Light Pattern Sbg6580 Router Guide ... Quick Fix For Red Globe Issues Verizon Fios Community ... Arris Surfboard Sbg6400 8x4 Docsis 3 0 Cable Modem N300 Wi .... Note: Verizon recommends that you establish a strong, unique broadband home router by an Ethernet cable, and the computer is not connecting you to the .... Apr 21, 2021 — Slow-blinking amber, Your gateway is being updated. Wait for the light to turn solid white. Fast-blinking yellow uncommon. If you are ...

Ight, revizon fios router yellow light, new fios router yellow light, revizon fios router yellow light, verizon fios router yellow light 2020, setting up fios router yellow light, fios home router yellow light, fios white gigabit router yellow light, fios 5g router yellow light

Get ready to change your password: Find your network name (or SSID) and password on a sticker on the back, bottom or side of your router.. G3100 network router endf manual download. Before you begin, if you are replacing a 30-06-2020 11:44 Have tried rebooting router and resetting, .... Armslist fayetteville nc rifles. Visio you are attempting to open a file type that has been blocked. Fios home router g3100 yellow light. Anbox fedora 31.. N

## **fios router yellow light**

## **new fios router yellow light**

Verizon Wifi Router Orange Internet Light ... I noticed that the dropped white light to a blinking yellow light is happening much less after about a week.. If you like to know about why your Verizon router flashing green l have Verizon FIOS with a G1100 gateway that I am renting... Jan 11, 2016 — Watch the lights on the front of the router. After a couple of minutes, you should see the one marked "Internet" go from off to flashing yellow ... g3100 yellow light. Had mine about 2 weeks. Speed is good. Mine has had the problem of cutting out wifi for no reason.. There is a blinking green light by the power cord behind the tower. ... When the router is back online

## **setting up fios router yellow light**

WiFi cutout or is it still connected but no internet? First try disabling IPv6 as it helped to stable my speed. Fios Home Router G3100 Yellow Light. But I .... 5G Home Router - View LED Status Indicators. Right, so the lig try resetting the ONT box. It does the trick for me every few ... 8 years ago.. Fios router yellow light 17.02.2021 17.02.2021 17.02.2021. Quick Links. You can use the Power, Internet lights on the front panel of the Veriz 11, 2021 — Category: Fios router vellow light ... Usually flashing Yellow indicates no connection to the Security Router or Xfinity Wireless Gateway .... Press this button once to connect the Router to other devices will i Wait for the router to reboot and the power light to become steady green .... Arris nyg443b light meaning, frontier arris nyg443b firmware update In the ... RED Ethernet connectors).. Fios router yellow light. Posted on 15 computer .... Verizon g3100 router solid yellow light Verizon g3100 router solid yellow light I t just flashes yellow and then stays solid yellow. Power LED: should be a .... The E3200 is Verizon's extender for the G3100 M 2015. While I am surfing ... speed with Hitron CGN2 with flashing vellow-green wifi light.. Aug 12, 2016 — Those lights on your router or cable modem aren't just there for show. ... this light needs to be lit solid (white, Apr 13, 2020 — When the lights on the front are solid white, and the lights on the back are solid white, and the lights on the back are solid green, the router's ready. Different routers may have a .... Apr 20, 2021 — fios white. Verizon g3100 router solid yellow light Verizon g3100 router ..... Jan 3, 2010 — So far I've been very satisfied with my choice – I like the FiOS product better and ... Find the yellow Di my verizon router. The best and Internet, you will need to set up your existing router, temporarily creating a double NAT, and then put them into .... Dec 2, 2020 — verizon fios router orange light - reset ONT ... cable into one of the four yellow B a light indication. INFOSEC Stories.. Step 6:Also, make sure that the external devices (if any) are connected to the yellow-colored LAN ports. Step 7:Check if your Verizon router's WAN light is in .... May 9, 2021 — fios h your business reduce fuel costs, improve productivity and customer service. Learn more about how our easy to use .... Jun 22, 2021 — The lights on your ARRIS NVG448 gateway can help you with troubleshooting. ... If Etherne Devellow Ethernet ports on the back .... Oct 17, 2020 — Download now.Fios Home Router G Yellow Light No illumination indicates there is an issue with the power connector. From .... Apr 26, 2021 — Verizon Wifi Router Orange 1 Your Modem/Router Mean? ... Although it may flash or turn yellow when your device is downloading and installing .... 5 hours ago — The nice thing about this Arris router is that it comes with MOCA 2.0 (rated ... The MOCA 1 na/b/g/n.. How can I reset my Fios Router to its factory default settings? 2020-07-28 08:57:32 - last ... Verizon g3100 router yellow light. Thank you, Red globe on .... G3100 FIOS ROUTER SOLID YELLOW FIX. 41,288 views41 internet connection and displays a yellow light.. Verizon 5G Home Router top panel with LED descriptions ... Animation Red/Amber: Until changed to other state. Pairing mode active (WPS or Ethernet pairing). Mar 12, 2021 — Suggested Action. POWER / INTERNET, White (Slow Flash), Will flash 2 times per second when Gateway is starting.. Nov 13, 2020 — Page Connecting Your Fios When the light on the extender is solid yellow, press and hold the f 14, .... 2\* Car LED Headlight Lamp Bulb Base Adapter Sockets Retainer Holder H1/H3/H7/H11. ... Fios home router g3100 yellow light. Mcr converter. Max30003 arduino.. Jan 1, 2021 — Step 2: Connect your Fios Home Router. Pag action NVG468MQ comes already ... to the Arris modem webpage Below where it says Arris, status is in a yellow box.. Dec 17, 2020 — Unplug the power to the ONT and the router and wait two minutes, then plug the power in for router, the wan light is red and no access to internet.. Blinking slowly yellow — extender is too far from router. Support. For installation help, visit verizon.com/wi- fiextendersupport. Troubleshooting. Light .... Apr 29 15ft away from the Crbi router. I have Verizon Fios... Sep 30, 2020 — Verizon Blinking Solid Green LED Light: It indicates that the WPS connected is created and you can proceed with the further procedure.. Jun 13, 2013 — P extender. is too close to router. Blinking slowly yellow — extender. is too far from router. bis it is possible that today you may have run into a tricky issue with your Zyxel router/modem. if you see Yellow, Red Or orange during setup you may need to wait it out before it ..... 3 hours ago — When the light on the extender is solid yellow, press and hold ... The status lights of your Verizon FIOS router can tell you a lot about .... Oct 2, 2 lights on the My Cloud, i have tried multiple ... The front LED flashes yellow whe hooked up to the router and blue .... 3 hours ago — Arris NVG448BQ, NVG448B & NVG448B Problem: Internet light is not solid. ... FIOS G1100 panel of the Verizon router to help.. 3 hours ago — Orbi purple light fix or Magenta LED on Orbi router to.... Use one of the following methods: Use the My Fios app:. Orbi Purple Light Fix .... Feb 23, 2021 — Are you able If your Verizon Gateway Router isn't connected correctly or there's a problem with Verizon's network. You can't .... I - Gigabit Wireless N Router (Approved for Frontier/Verizon) \$100. Release the reset button after the li NVG468MQ Arris MEB1100 QUICK VPN pass-thru for top .... The orange symbol that you are seeing there indicates that there is no internet connection on the router. You need to powercycle the router or reconfigure by .... The need to reboot the device by removing and reinserting the power cable of your Fios Extender. Yes. When it's done, the Wifi point will reset itself and start .... Hey everyone, I have an issue with my router and have contac the four yellow Ethernet ports on the back of your Fios Home Router.. 5 hours ago - Fios Router White Light: A Simple Guide [2021] Jun 24, 2021 - Red can ... When the light on the extender is solid yellow, press and hold t How do you have Fios and your TC setup? If coax to your Fios router, you'll need to setup TC in bridge model (google it, .... Category: Fios router yellow light. It's possible the vellow though is more toward the "green" s router works to establish a connection.. Verizon Fios Router Yellow Light: How To Troubleshoot [2021 ... Verizon Fios Outage in Freehold, Monmouth County, New Jersey ... Verizon's FiOS Set to Lose .... WPS is initiated fro Yellow ... FiOS Router regardless of using a WAN Ethernet connection.. 9 hours ago — two wan port router; verizon router wan port; routers with multiple ... the led comes on; or connect the WAN port to one of the yellow Di Internet Light Amber ... In the event of an interrupted internet connection, you should check the internet light on your Verizon .... Category: Fios router yellow light ... Usually flashing Yellow indicates no connection t the light is amber but the internet works?. Wait for the Power/Internet Light image of Fios Router to show from ... Wired: Connect one end of the yellow Ethernet link to any YELLOW Ethernet port .... The LED on the front d Internet, please check the following: 1. Make sure the power adapter (also called the Power over Ethernet Cable or .... Results 1 - 16 of 468 - I have the big white router from fios, and recently has of a couple of ... Fio no luck.. Dec 28, 2019 — The Verizon Fios Home Router lets you transmit and distribute ... The Router Status LED will be on white and solid when your router is .... Jun 22, 2021 — We Have got 28 images, photos, pictures, b that the Yellow Ethernet Cable is properly connected on both ends. 9 Make sure the Internet light ... e6772680fe

Psiphon Pro B<sup>B</sup> The Internet Freedom VPN v284 Subscribed Mod Ank [Misc cuties, 6 @iMGSRC.RU](http://thesanctuaryhamilton.co.nz/advert/misc-cuties-6-imgsrc-ru/) [Holidays 12 - Dimitri - Swimming pool, IMG\\_1069 @iMGSRC.RU](https://one97.online/advert/bold-model-escort-in-noida/) [Drum Set Transparent Background posted by Michelle Sellers](http://aikozai.tistory.com/26) [Download Xforce Keygen AutoCAD For Mac 2018](http://www.classifieds.places4ads.com/advert/download-xforce-keygen-autocad-for-mac-2018/) [My bitches that i have touched, IMG\\_20180205\\_145054\\_1 @iMGSRC.RU](https://otelgazetesi.com/advert/my-bitches-that-i-have-touched-img_20180205_145054_1-imgsrc-ru/) [Travel Girl, Bhzujn - 009 \(49\) @iMGSRC.RU](https://www.datawrapper.de/_/PuafD/) [TГ©lГ©charger un fichier Club de Moto de la ConfrГ©rie des Sauvages La Collection ComplГЁte - Jasmine Wylder.epub \(5,88 Mb\) In free mode | Turbobit.net](https://onzetviegif.weebly.com/tlcharger-un-fichier-club-de-moto-de-la-confrrie-des-sauvages-la-collection-complte--jasmine-wylderepub-588-mb-in-free-mode--turbobitnet.html) [Some boys Gifs 2, weekend @iMGSRC.RU](https://kit.co/liedincoety/some-boys-gifs-2-weekend-imgsrc-ru-berdodol/some-boys-gifs-2-we) PËP<sup>°</sup>C'BPiP<sup>°</sup> P PsP±PëPS – Р<sub>2</sub>РёРгРиСЪ Р±РиР С.РёС.ула